## Reply to all - Message View Notes

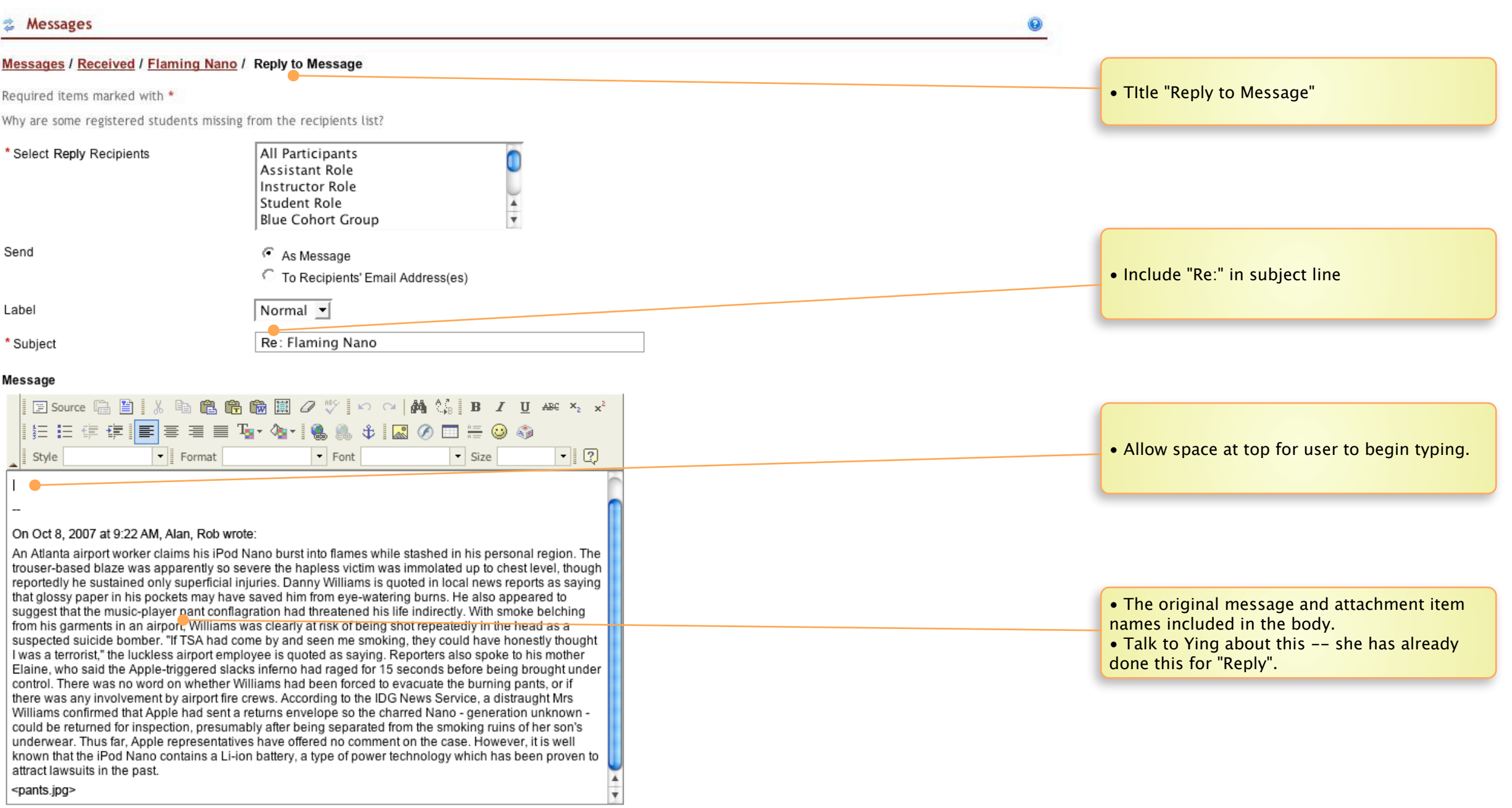

## **Attachments**

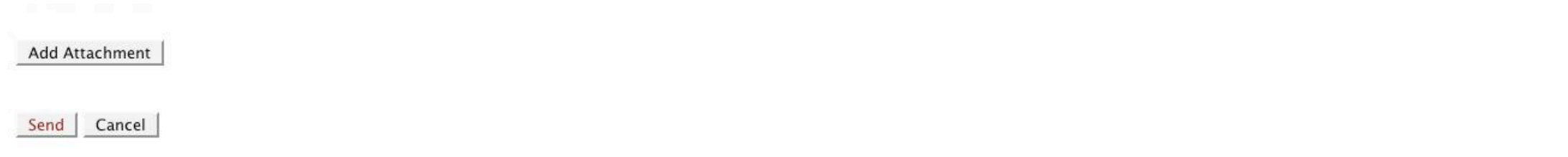